# $2$ ndQuadrant $+$ Professional PostgreSQL

# **PgFincore and the OS Page Cache**

# **Cédric Villemain**

**<cedric@2ndQuadrant.fr> http://www.2ndQuadrant.fr/**

pgDay 12/07/10, Stuttgart

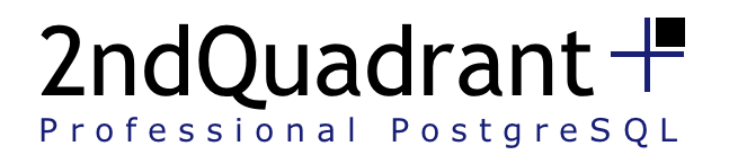

#### License

 $\mathcal{L}(\mathcal{L})$ 

 $\bullet$ 

- Creative Commons:
	- Attribution-Non-Commercial-Share Alike 2.5

the contract of the contract of the contract of the contract of the contract of the contract of the contract of

- You are free:
	- to copy, distribute, display, and perform the work
	- to make derivative works
- Under the following conditions:
	- Attribution. You must give the original author credit.
	- Non-Commercial. You may not use this work for commercial purposes.
	- Share Alike. If you alter, transform, or build upon this work, you may distribute the resulting work only under a licence identical to this one.

 $\bullet$ 

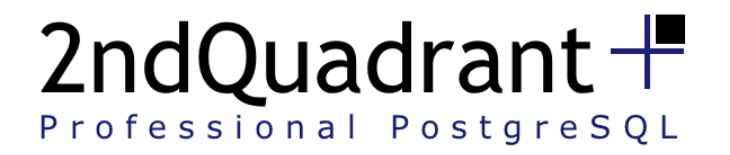

# Why did I wrote PgFincore ?

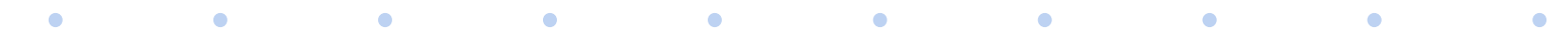

**www.2ndQuadrant.com**

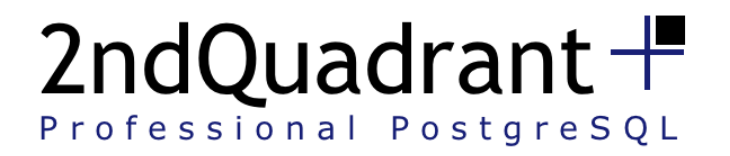

# Why did I wrote PgFincore ?

- Main Database is about the RAM size
- PostgreSQL share Server ressources

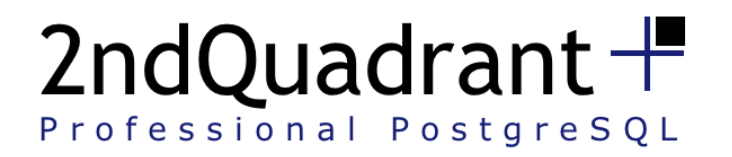

 $\blacksquare$ 

**Contract Contract Contract Contract** 

**Contract Contract Contract** 

**Contract Contract Contract** 

**Contract Contract Contract** 

**Contract Contract Contract** 

 $\bullet$   $\bullet$ 

 $\bullet$ 

# Why did I wrote PgFincore?

- Main Database is about the RAM size
- PostgreSQL share Server ressources
- Keep good TPS when Server reboot

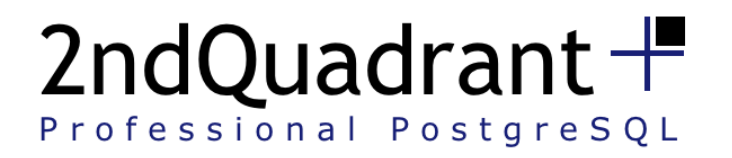

 $\blacksquare$ 

# Why did I wrote PgFincore ?

- Main Database is about the RAM size
- PostgreSQL share Server ressources
- Keep good TPS when Server reboot
- All about IO analysis

**Contract Contract Contract** 

**Contract Contract Contract** 

**Service** 

 $\bullet$ 

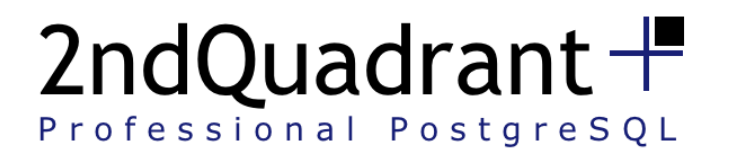

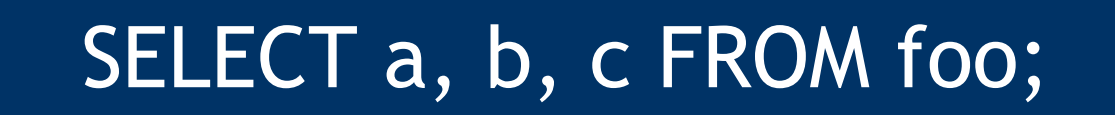

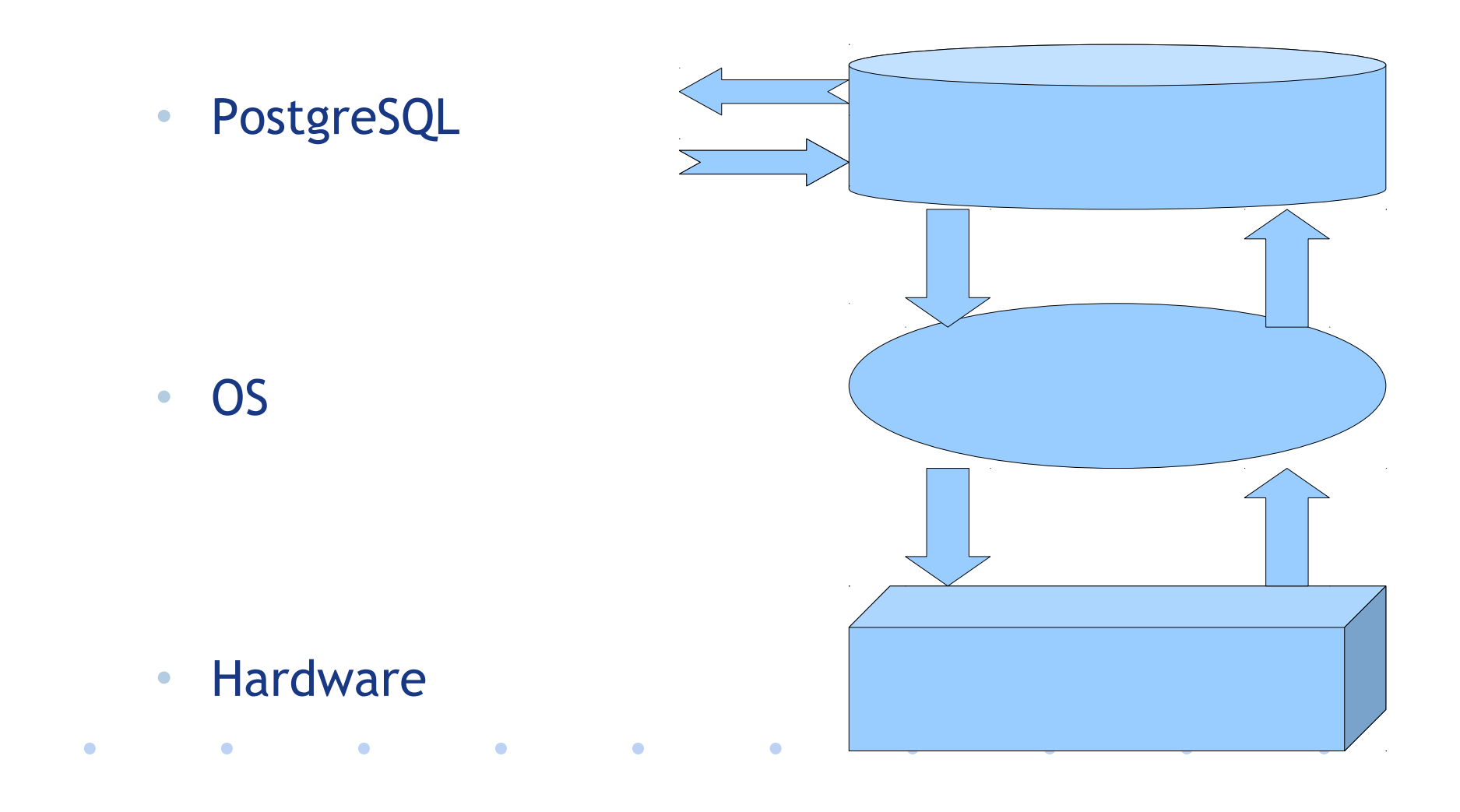

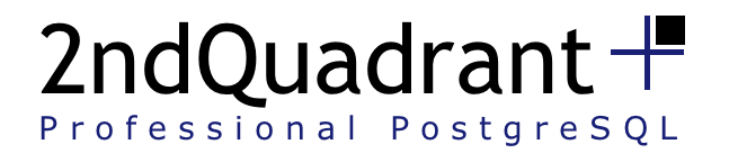

# PostgreSQL Buffer Cache

• Shared Memory

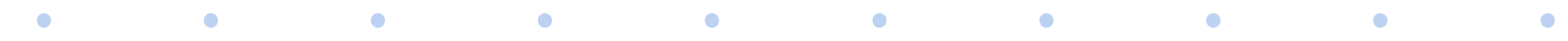

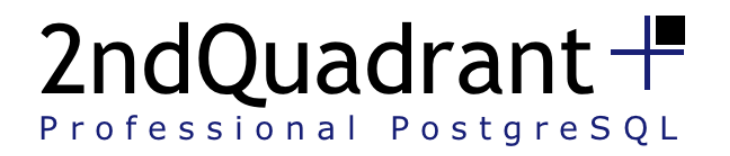

# PostgreSQL Buffer Cache

- Shared Memory
- Simple LRU List

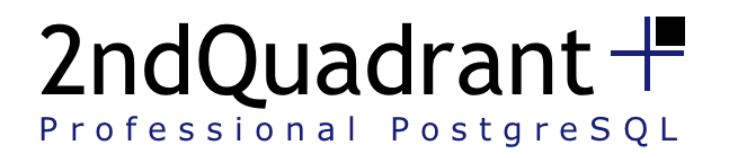

*Contract Contract Contract* 

# PostgreSQL Buffer Cache

- Shared Memory
- Simple LRU List
- Effective Cache Size
	- Mackert and Lohman approximation

the contract of the contract of the contract of the contract of the contract of the contract of the contract of

 $\bullet$ 

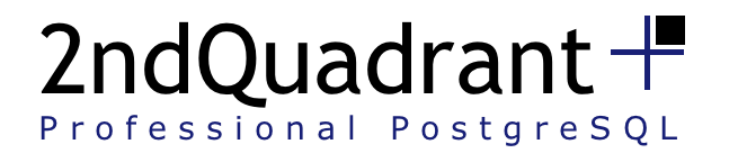

# The OS Page Cache

• Keep Logical Content

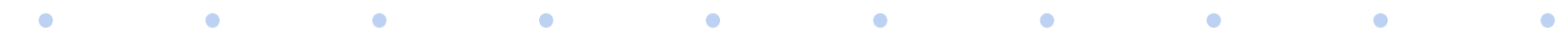

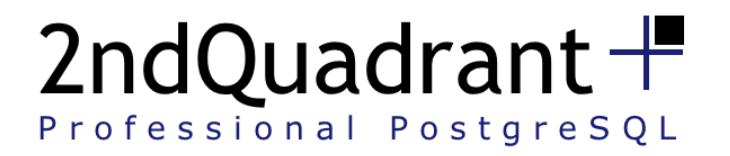

# The OS Page Cache

- Keep Logical Content
	- $-4kb$
	- mmap + mincore

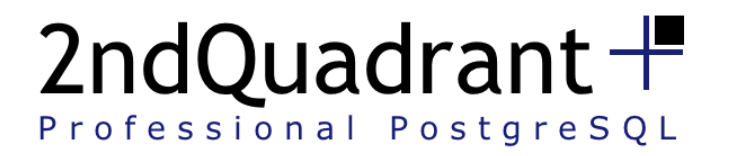

# The OS Page Cache

- Keep Logical Content
- Complex LRU list

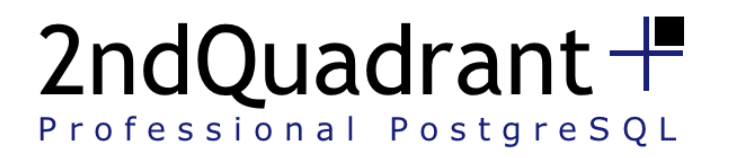

 $\sim$  0

# The OS Page Cache

- Keep Logical Content
- Complex LRU list

**Contract Contract Contract** 

 $\mathcal{L}^{\mathcal{L}}(\mathbf{C})$ 

 $\bullet$ 

 $\bullet$ 

 $\bullet$  . The set of  $\bullet$ 

 $\bullet$ 

 $\bullet$ 

- Double LRU list
- Some piece of FIFO
- Larger pin counter

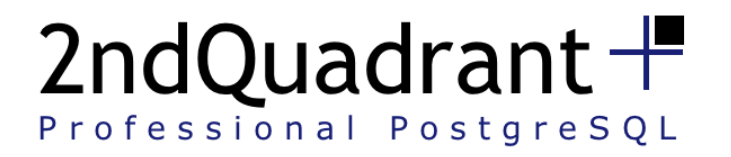

#### Hardware Read Cache

- Physical Cache
- Got one Open-Source ?
- Useless, prefer Write Cache

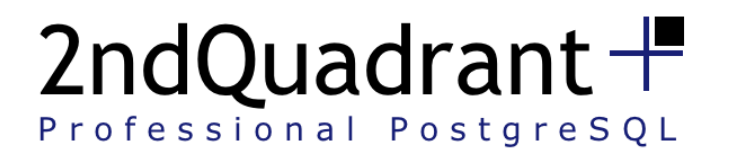

*Committee Committee Committee Committee Committee Committee Committee Committee Committee Committee Committee* 

# PostgreSQL Current Features

- Hit/miss ratio
- Tablespace
- Prefetch Buffers
- Synchronous Seq Scan

**Contract Contract Contract** 

**Contract Contract Contract** 

**Contract Contract Contract** 

 $\bullet$ 

• Buffers Ring Limit

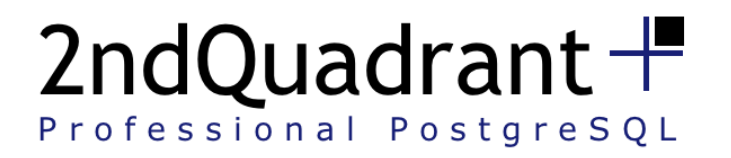

*Contract Contract Contract* 

# PostgreSQL Current Issues

the contract of the contract of the contract of the contract of the contract of the contract of the contract of

- Monitoring real disk activity
- Seq Scan
- OS Restart
- PostgreSQL Restart
- Switchover

 $\bullet$ 

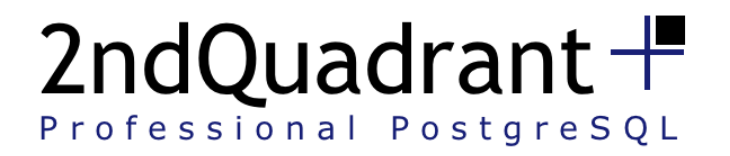

#### Getting Stats – Restoring State

• Get stats per segment of table or index

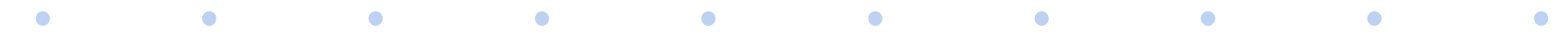

**www.2ndQuadrant.com**

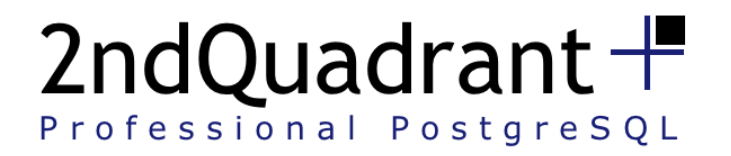

#### Getting Stats – Restoring State

- Get stats per segment of table or index
- Restore the OS Page Cache state for a table or index

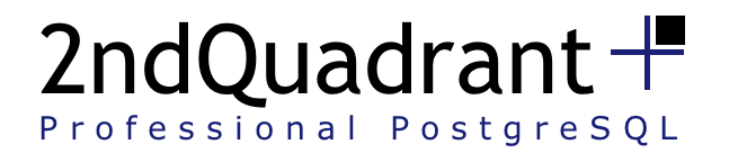

# Tools to do the job

• mmap/mincore

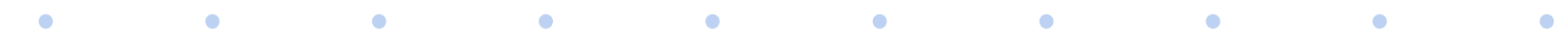

**www.2ndQuadrant.com**

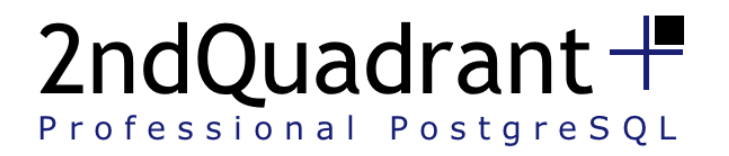

# Tools to do the job

- mmap/mincore
- posix\_fadvise

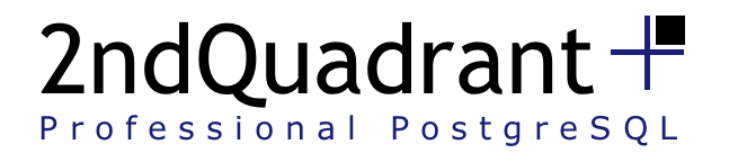

# Impacts and Limits

• More syscall

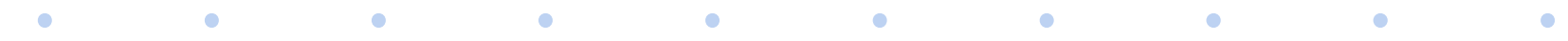

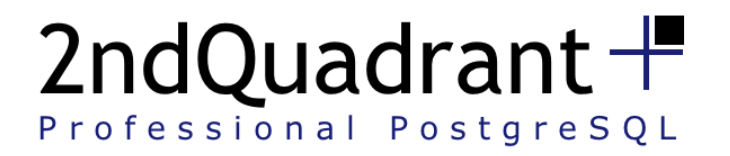

# Impacts and Limits

- More syscall
- Memory mapping

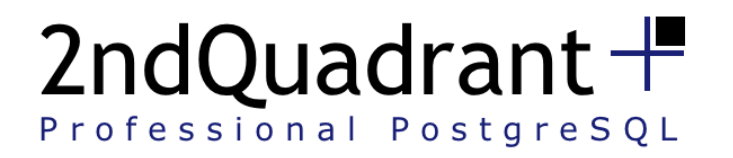

# Impacts and Limits

- More syscall
- Memory mapping
- posix\_fadvise implementation

the contract of the contract of the contract of the contract of the contract of the contract of the contract of

- $-$  POSIX\_FADV\_NOREUSE  $\leftarrow$  it had been deactivated
- POSIX\_FADV\_WILLNEED ← does not work with already in core memory blocks (up to linux 2.6.??)

 $\bullet$ 

**Contract Contract Contract** 

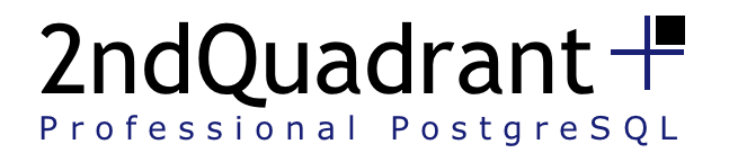

#### PgFincore Functions - DBA

• Debug

– Set client\_min\_messages to DEBUG1; -- or DEBUG5

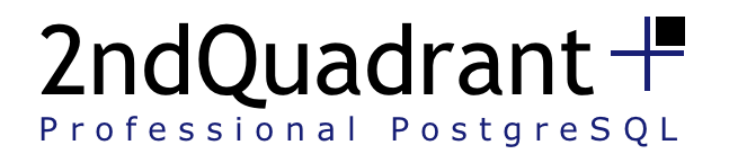

# PgFincore Functions - DBA

- Debug
- pgsysconf()
	- Number of free pages
	- Page Size

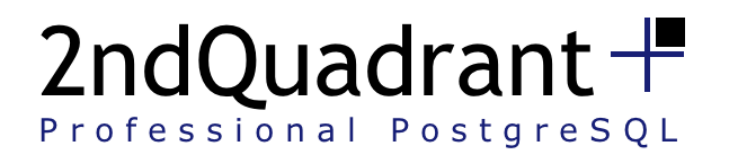

# PgFincore Functions - DBA

- Debug
- pgsysconf()
- pgmincore('table\_foo')
- pgfadv\_WILLNEED('table\_foo')
- pgfadv\_DONTNEED('table\_foo')

the contract of the contract of the contract of the contract of the contract of the contract of the contract of

 $\bullet$ 

 $\mathcal{L} = \mathcal{L}$ 

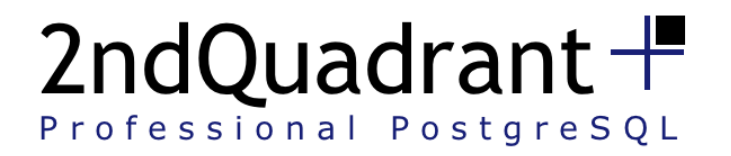

# PgFincore Functions – Usefull !

- pgmincore\_snapshot('table\_foo')
- pgfadv\_WILLNEED\_snapshot('table\_foo')

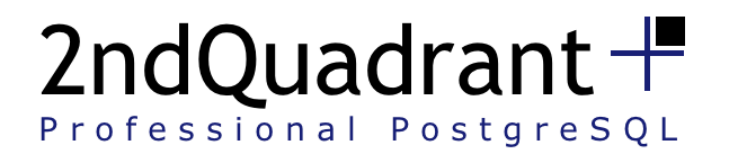

# PgFincore Functions – Useless ?

- pgfadv\_NORMAL('table\_foo')
- pgfadv\_SEQUENTIAL('table\_foo')
- pgfadv\_RANDOM('table\_foo')

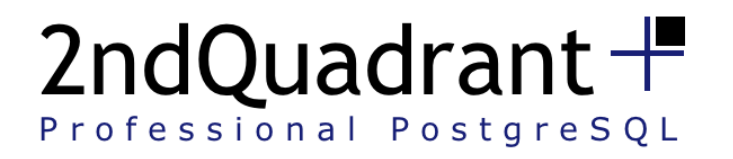

#### Some Uses Cases : preload

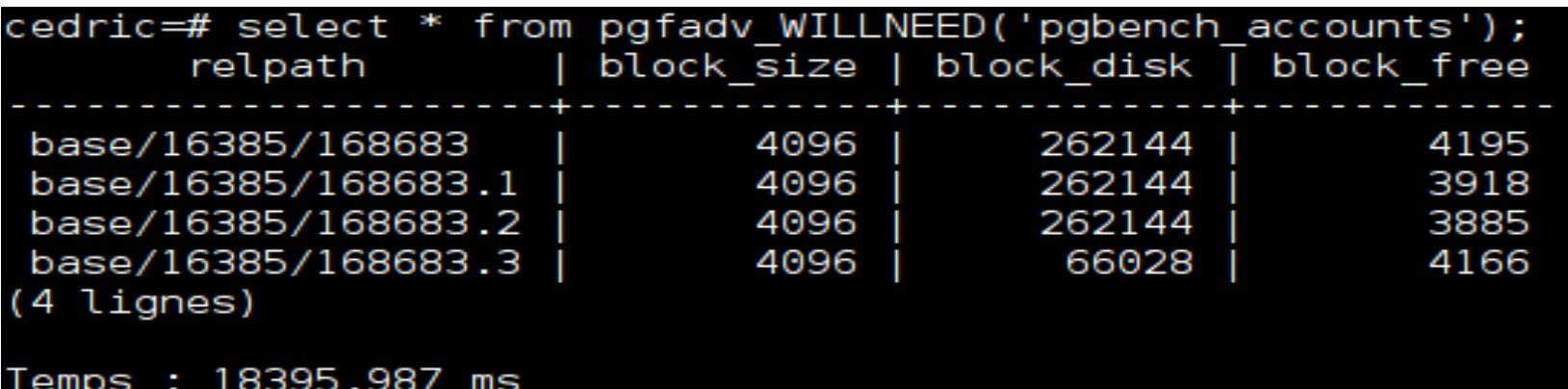

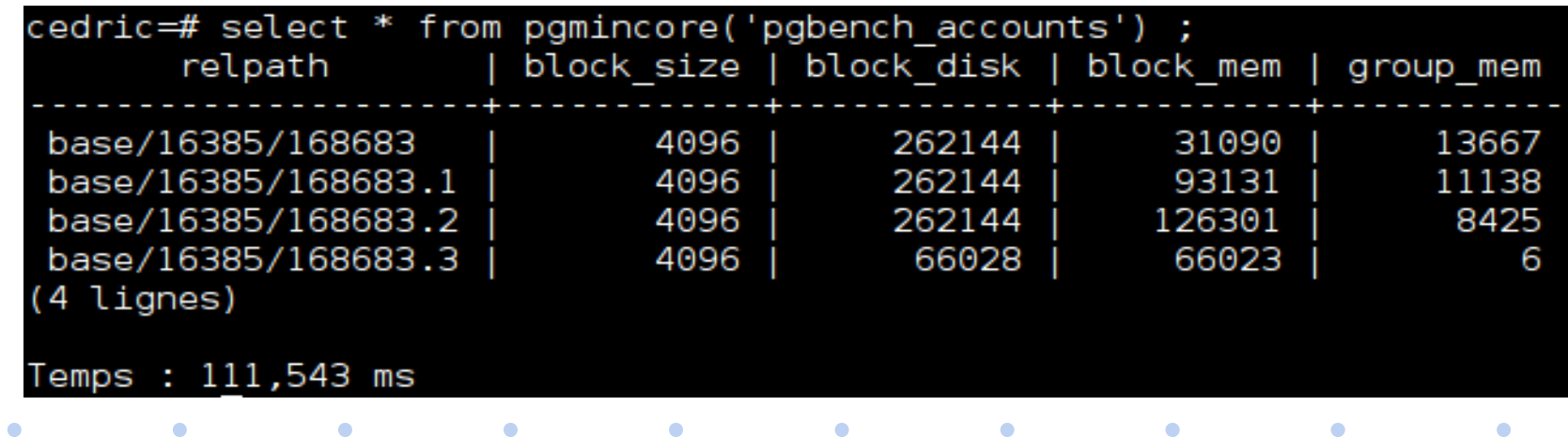

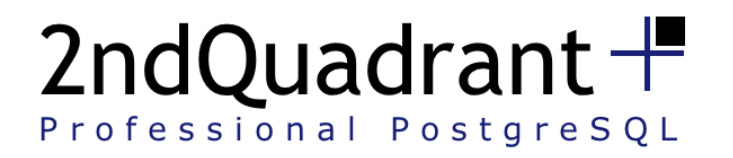

 $\bullet$ 

**Contract Contract Contract** 

 $\bullet$ 

#### Some Uses Cases : snapshot/restore

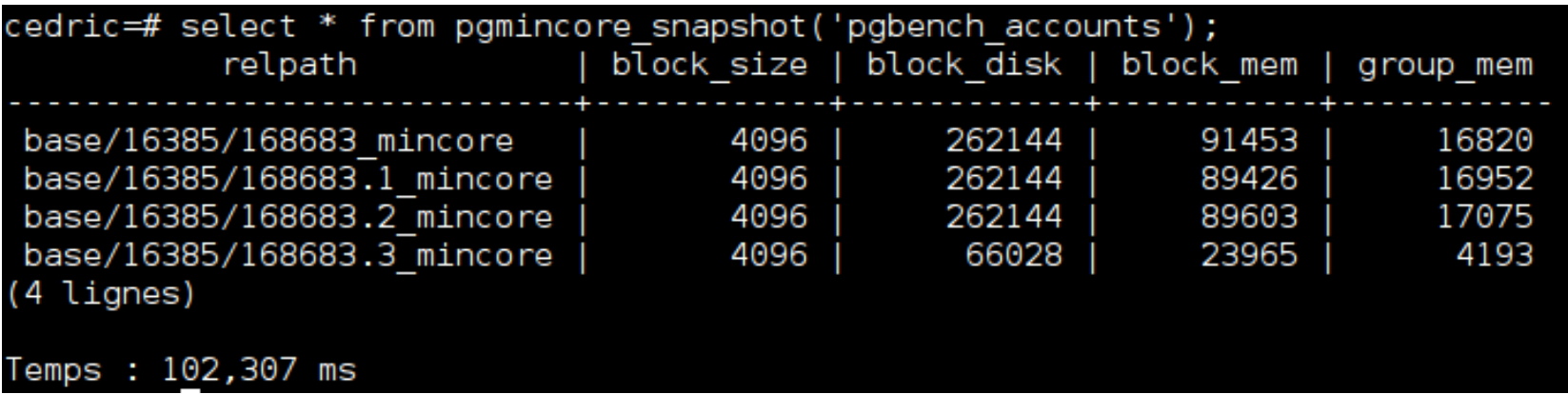

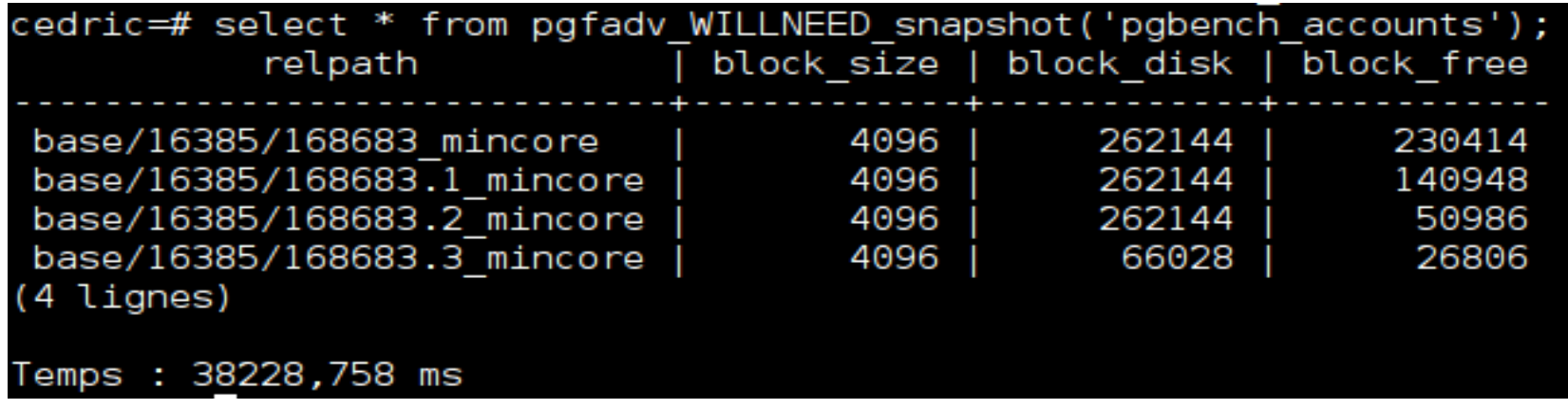

 $\bullet$ 

 $\bullet$ 

 $\bullet$ 

 $\bullet$ 

 $\bullet$ 

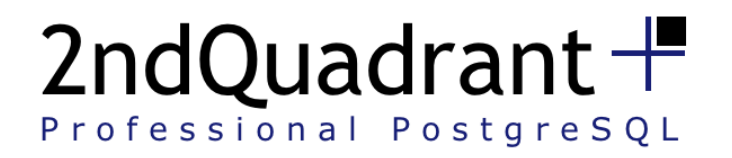

#### Some Uses Cases : Monitoring

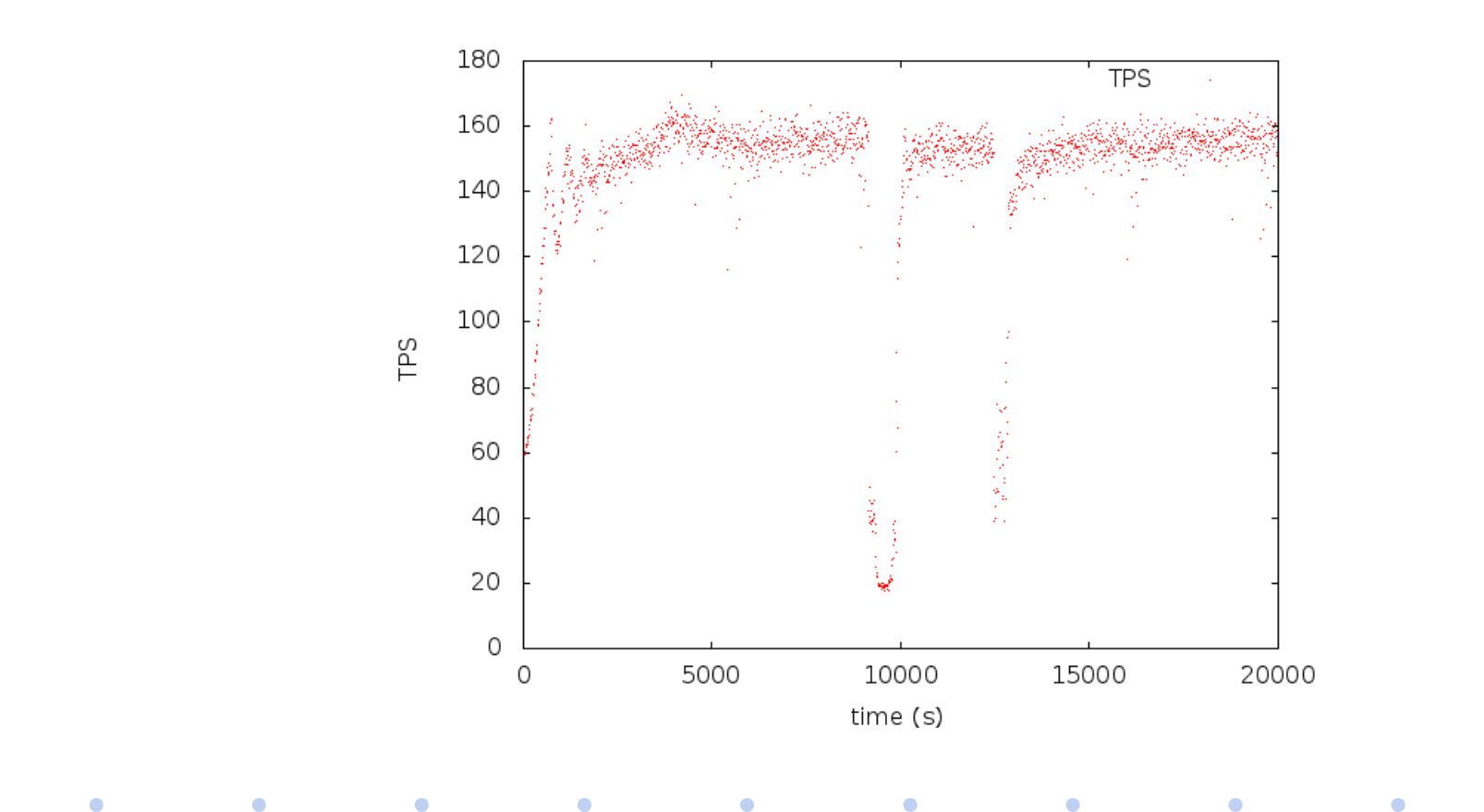

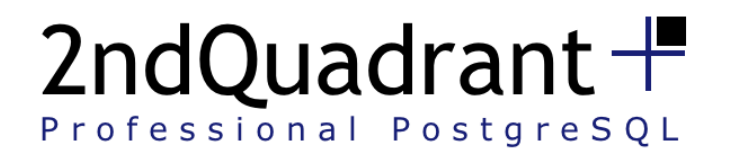

 $\bullet$ 

 $\bullet$ 

 $\bullet$ 

 $\bullet$ 

#### Some Uses Cases : Monitoring

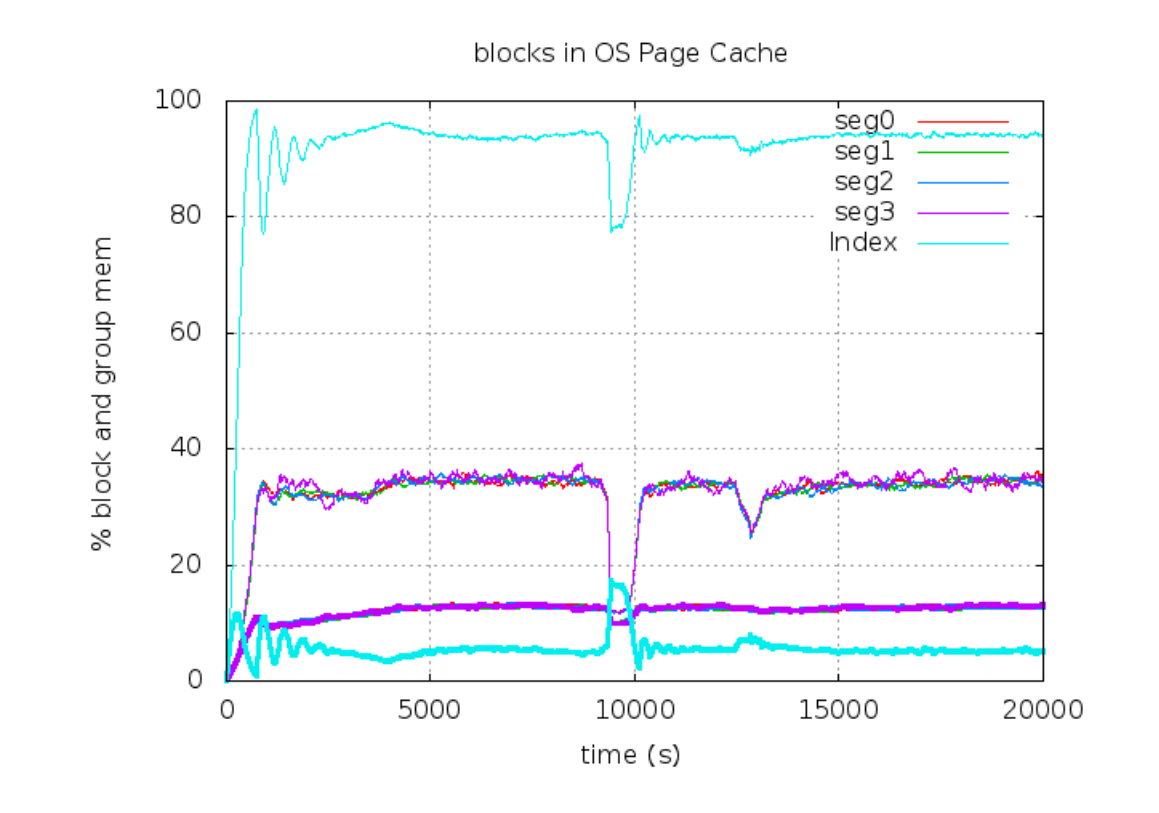

 $\bullet$ 

 $\bullet$ 

 $\bullet$ 

 $\bullet$ 

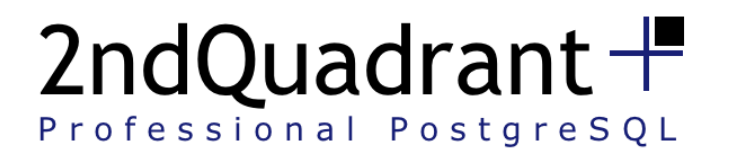

 $\bullet$ 

#### Some Uses Cases : Performance Boost

- -- run a pgbench
	- ./pgbench -S -t 100 -c2
	- tps = 38.569719 (excluding connections establishing)
- -- restore buffer cache
	- select \* from pgfadv\_willneed\_snapshot('pgbench\_accounts'); select \* from pgfadv\_willneed\_snapshot('pgbench\_accounts\_pkey');
- -- run a pgbench
	- ./pgbench -S -t 100 -c2

tps = 170.889926 (excluding connections establishing)

e de la componentación de la componentación de la componentación de la componentación de la componentación de

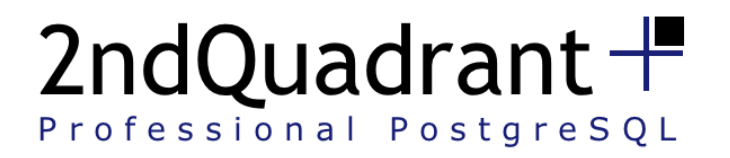

*Contract Contract Contract* 

# Track\_disk PostgreSQL branch

• track\_disk

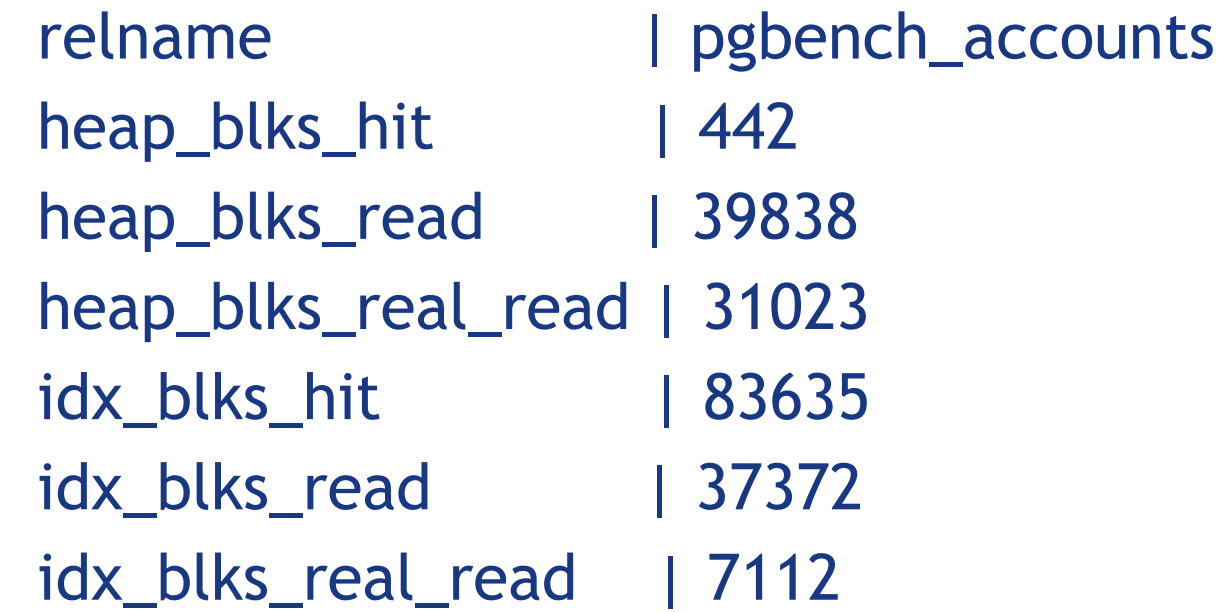

 $\bullet$ 

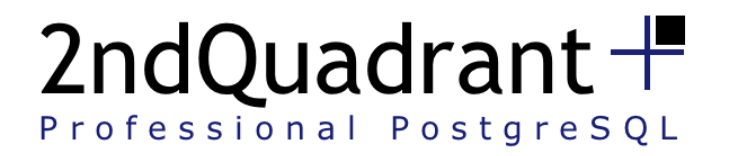

# Track\_disk PostgreSQL branch

- bypass\_os\_cache
	- But the readahead is hitting disk before we request blocks
	- Needs snapshots

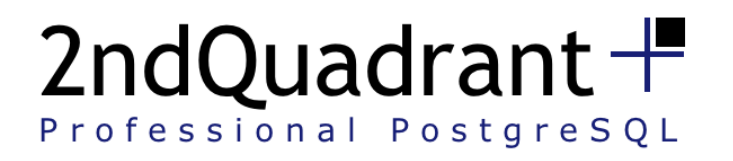

#### Ideas

• Auto bypass OS Cache for BIG Seq Scan

the contract of the contract of the contract of the contract of the contract of the contract of the contract of

- Auto scale prefetch window
- Analyze disk my\_table; -- and auto-analyze disk
- Explain analyze disk select a, b, c from my\_table;

 $\bullet$ 

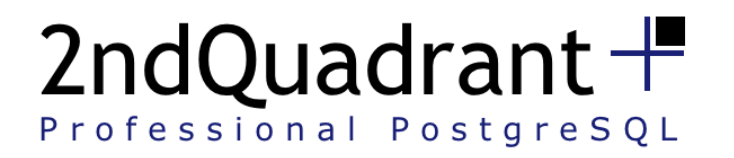

*Contract Contract Contract* 

# Future of PgFincore

• Snapshot/Restore store data in a table

and the contract of the contract of the contract of the contract of the contract of the contract of the contract of

- Windows, non-POSIX, BSD port
- Fincore() syscall in Linux kernel
- Mmap vs asyncIO ?
- Make it in PostgreSQL ?!

 $\bullet$ 

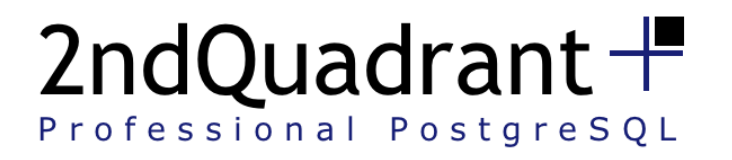

# **Thanks**

- Andres Freund
- Andrew (RhodiumToad) Gierth

• YOU

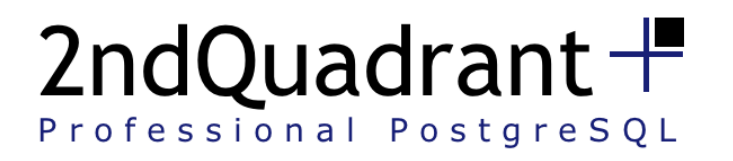

#### References

- PgFincore
	- <http://villemain.org/projects/pgfincore>
- PostgreSQL patch
	- git://git.postgresql.org/git/users/c2main/postgres.git
	- branch track\_disk
- Libprefetch (only literature)
	- <http://libprefetch.cs.ucla.edu/>
- Fincore LWN, after first proposal
	- <http://lwn.net/Articles/371538/>
- Fincore syscall, commented by Andrew Morton

 $\bullet$  and  $\bullet$  and  $\bullet$ 

– http://lwn.net/Articles/371540/

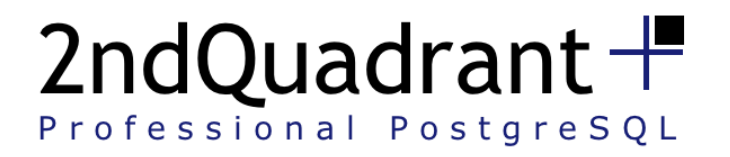

#### Time to ask

• Questions ?

#### • cedric@2ndQuadrant.fr